# Conjecture de Goldbach et propriétés de symétrie d'une table de congruence

#### Denise Vella

#### Janvier 2007

La conjecture de Goldbach énonce que tout nombre pair supérieur à 4 est la somme de deux nombres premiers.

Soit un nombre pair  $2a$  dont on cherche à démontrer qu'il vérifie la conjecture de Goldbach. Posons que a n'est pas un nombre premier car les doubles de premiers vérifient trivialement la conjecture.

Pour démontrer la conjecture, on va considérer une table de congruence (dont chaque case  $(i, j)$  contient le reste de la division Euclidienne de *i* par *j*, appelé habituellement i mod j). Les lignes de cette table seront indicées par les nombres de 1 à  $2a$ , tandis que ses colonnes seront indicées par les nombres de 2 à a. Par abus de langage, on pourra parfois dire qu'une case  $(i, j)$  est "congrue" à u" (u pouvant être n'importe quel nombre inférieur à  $a - 1$ ) à la place de  $i \equiv u \pmod{i}$ .

Cette table de congruence possède deux propriétés importantes qui sont d'une part une symétrie horizontale que nous noterons  $Sum_h$  et une propriété que, par abus de langage, nous appellerons sym´etrie verticale et que nous noterons  $Sym_v$  qui est en fait une mise en correspondance bijective de certaines cases d'une même ligne.

La propriété de symétrie horizontale  $Sym_h$  d'une table de congruence s'écrit

 $i \equiv k \pmod{i} \Leftrightarrow 2a - i \equiv 2a - k \pmod{i}$ 

En particulier, pour  $k = 0$ ,

 $(propri\acute{e}t\acute{e} Sym_h)$   $i \equiv 0 \pmod{j} \Leftrightarrow 2a - i \equiv 2a \pmod{j}$ 

La démonstration de la conjecture de Goldbach se décompose en trois étapes.

1) D'abord, il faut démontrer qu' il existe un nombre p inférieur à  $|a/2|$  incongru à  $2a$  selon tout module compris entre p et a.

$$
\exists p (2 \le p < \lfloor a/2 \rfloor) \land (\forall q (p < q \le a) \Rightarrow (p \not\equiv 2a \pmod{q}))
$$

Supposons le contraire, c'est à dire supposons que :

$$
\forall p[\neg (2 \le p < \lfloor a/2 \rfloor) \lor (\exists q (p < q \le a) \land (p \equiv 2a (mod q)))]
$$

Observons les résidus de 2a selon les modules compris entre 2 et  $a$ . D'abord, on a la propriété suivante qui est vérifiée par les diviseurs de  $2a$ .

$$
d \mid 2a \implies \exists d', \ (d < d' \leq a) \land (2a \equiv d \ (mod \ d'))
$$

Les autres relations de congruence que vérifie  $2a$  sont :

$$
(eq. eq1) 2a \equiv 2 (mod a - 1)
$$
  
\n
$$
(eq. eq2) 2a \equiv 4 (mod a - 2)
$$
  
\n
$$
(eq. eq3) 2a \equiv 6 (mod a - 3)
$$
  
\n...  
\n
$$
(eq. eqi) 2a \equiv 2i (mod a - i)
$$

Puisque 2a vérifie toutes ces relations de congruence (et notamment à cause des congruences à ses diviseurs modulo, pour chacun d'eux  $d$ , un module  $d'$  compris entre  $d$  et  $a$ ), il existe des lignes indicées par un nombre p qui ne divise pas  $2a$ , qui est inférieur à  $|a/2|$  et qui est incongru à  $2a$  selon tout module compris entre p et a (si ce n'est pour les 3 petits nombres pairs 8, 12 et 18 qui sont trop petits et pour lesquels il n'y a pas assez d'équations de la forme ci-dessus mais ils vérifient la conjecture malgré cela).

Cela s'écrit :

$$
\exists p (2 \le p < \lfloor a/2 \rfloor) \land (\forall q (p < q \le a) \Rightarrow (2a \not\equiv p (mod q))).
$$

Dit autrement, les nombres inférieurs à  $|a/2|$  ne peuvent pas être tous simultanément résidus de 2a modulo des nombres qui sont compris entre eux et  $a$ .

2) Maintenant, il faut montrer qu'il existe une ligne dans l'ensemble de lignes que l'on a identifié ci-dessus qui est la ligne d'un nombre premier inférieur à  $|a/2|$ .

Pour cela, on va utiliser la propriété que l'on appelle "symétrie verticale" de la table de congruence et qui est en fait une mise en correspondance bijective de certaines cases d'une même ligne de la table. Cette relation lie entre eux les éléments d'un triplet constitué de deux indices de colonnes  $i$  et  $j$  et d'un indice de ligne k lorsque  $2a - k = i \times i$ .

A cause de cette propriété de "symétrie verticale"  $Sym_v$  qui va être explicitée ci-dessous, une ligne d'indice inférieur à  $|a/2|$ , qui ne contient aucune case de congruence à  $2a$  dans sa partie droite, ne peut non plus contenir de telle case de congruence à 2a dans sa partie gauche. Cette propriété  $Sym_n$  ne s'applique qu'aux lignes d'indices inférieurs à  $|2a/3|$  et donc a fortiori aux lignes d'indices inférieurs à  $|a/2|^1$ .

$$
(propri\acute{e}t\acute{e} Sym_v) i \not\equiv 2a \pmod{j} \Leftrightarrow i \not\equiv 2a \pmod{\lfloor (2a-i)/j \rfloor}
$$

Dans le premier quart du haut de la table (pour les lignes dont l'indice est compris entre 1 et  $|a/2|$ , la partie de la ligne qui se trouve à droite de la diagonale de zéros est systématiquement plus longue que la partie de la ligne qui se trouve à gauche de la diagonale de zéros. S'il n'y a aucun élément "congru à  $2a^{\prime\prime}$  dans la partie droite d'une telle ligne, il n'y aura par la propriété de mise en correspondance  $Sym_n$  aucun élément congru à 2a dans la partie gauche de la ligne et donc la ligne dans son entier ne contiendra aucun élément congru à  $2a$ .

 $1$ Il est à noter que cette propriété se retrouve en partie "haute" de la table pour les lignes d'indices compris entre  $|4a/3|$  et 2a mais la mise en correspondance que l'on observe alors concerne les cases touchées par une congruence à 0.

Pour que cette ligne d'indice  $i$  inférieur à a soit la ligne d'un nombre premier, il faut également que les contenus des cases situées à gauche de la diagonale de 0, en plus d'être incongrus à  $2a$ , soient non nuls. Cette ligne contient un 1 dans la colonne du nombre premier 2. Elle contient également un nombre non nul dans toutes les colonnes des diviseurs de 2a car dans ces colonnes, pour les lignes d'indices inférieurs à  $|2a/3|$ , seuls les éléments des lignes dont l'indice i est tel que  $PGCD(i, 2a) > 1$  peuvent contenir un élément nul.

Enfin, et malheureusement, il faut réussir à démontrer qu'il existe une ligne telle que dans les autres colonnes que sa diagonale que sont les colonnes des nombres qui ne divisent pas  $2a$ , cette ligne contient aussi des éléments non nuls. Et ça, ça reste à faire parce qu'il existe des composés incongrus à 2a selon tout module de 2 à  $a$  (par exemple, le nombre 9 dans le cas de la recherche de d´ecompositions pour le nombre pair 40).

En fait, un tel nombre premier est solution entière d'un système d'équations rationnelles défini de la façon suivante : on définit d'abord la fonction  $f$  suivante sur les nombres entiers compris entre 2 et a,

$$
f: [2,3,...,a] \rightarrow \mathbb{Q}^*,
$$
  

$$
x \mapsto f(x) = \frac{2a - 2x - p}{x}
$$

On associe alors à tout  $p$  un (a-1)-uplet de nombres de la façon suivante :

$$
g: [2,3,...,a] \rightarrow \mathbb{Q}^{*a-1},
$$
  
\n $x \mapsto g(x) = (f(2), f(3), ..., f(a))$ 

Tout nombre premier qui a pour image un (a-1)-uplet ne contenant que des rationnels non entiers est décomposant Goldbach de 2a.

#### Il faut démontrer qu'un tel nombre premier (inférieur à a et incongru à 2a pour tout module de 2 à a) existe toujours.

Peut-être faudrait-il utiliser la bijection que l'on peut établir entre toute case  $(i, j)$  de la table de congruence et la fraction rationnelle  $i/j$ . La condition

$$
p \equiv 0 \ (mod \ q)
$$

se transforme alors en

la fraction rationale 
$$
\frac{p}{q}
$$
 est entière

tandis que la condition

$$
p \,\equiv\, 2a \ (mod \ q)
$$

se transforme quant à elle en

$$
les \ fractions \ rationnelles \frac{2a}{q} \, et \, \frac{p}{q}
$$
\n
$$
sont \, des \ rationnels \ non \, entiers \, qui \, ont \ même \ partie \, décimale.
$$

On ordonne alors les cases de la table de congruence ainsi notées sous forme de fractions rationnelles<sup>2</sup> et on découvre une troisième symétrie autour de la diagonale des zéros en partie haute de la table de congruence et qui associe à toute fraction entière (par exemple  $4/2$ ) le fait que la fraction inverse  $(2/4)$  est déjà apparue antérieurement dans la table (sous la forme  $1/2$ )<sup>3</sup>.

3) Primarité du complémentaire  $2a - p$  : une fois prouvée l'existence d'un nombre premier impair, inférieur à  $|a/2|$ , ne divisant pas  $2a$ , et incongru à  $2a$ modulo tout nombre compris entre  $2$  et  $a$ , montrons que le complémentaire de ce nombre à 2a est premier également. On réutilise à nouveau la propriété  $Sym_h$ pour "se transporter" dans la partie inférieure de la table.

 $\exists p \leq a, p \nmid a, p \nsymbol{\mod} q$  premier impair  $/\forall q \leq a, 2a \not\equiv p \pmod{q}$  $\Leftrightarrow$  2a – p  $\not\equiv$  0 (mod q)  $\Leftrightarrow$  2a – p est premier également.

Le complémentaire du nombre premier qu'on avait identifié dans la partie supérieure de la table est donc premier lui-aussi, donc la conjecture de Goldbach est vraie pour  $2a$ , et donc tout nombre pair supérieur à 4 est la somme de deux nombres premiers. La conjecture de Goldbach est ainsi démontrée pour tout nombre pair et on peut désormais en utiliser une formule équivalente qui est : "Tout nombre entier supérieur ou égal à  $2$  est la movenne arithmétique de deux nombres premiers.".

## Annexe : Associer aux entiers des ensembles de fractions rationnelles

Habituellement, pour savoir si un nombre est premier, on le divise par tous les nombres premiers inférieurs à sa racine et si les résultats de toutes ces divisions sont des rationnels non entiers, on en déduit que le nombre est premier.

Au début de ce travail, j'avais pour habitude d'associer à un nombre entier impair (les pairs étant trivialement non premiers) un autre ensemble de fractions rationnelles pour savoir s'il ´etait premier. Imaginons en effet que l'on ne connaisse pas les nombres premiers inférieurs à un nombre donné. Un nombre entier impair  $p$  est premier si toute fraction rationnelle dont le numérateur est un nombre  $i$ variant de 1 à  $\frac{p-3}{2}$ et dont le dénominateur est égal à  $p-2i$ est une fraction rationnelle non entière.

Par exemple, on associe au nombre 9 l'ensemble des fractions rationnelles  $\{\frac{1}{7}, \frac{2}{5}, \frac{3}{3}\}$ et 9 n'est donc pas premier puisque la fraction rationnelle  $\frac{3}{3}$  est entière. De la même façon, on associe au nombre 11 l'ensemble des fractions rationnelles  $\{\frac{1}{9}, \frac{2}{7}, \frac{3}{5}, \frac{4}{3}\}\$  et 11 est un nombre premier parce que toutes les fractions rationnelles de l'ensemble en question sont non entières.

 $^2$ non pas à la Cantor qui avait travaillé sur la conjecture en 1894, mais selon l'ordre suivant les premières dans l'ordre sont les fractions de la première ligne de la table qui se retrouvent dans la diagonale à droite de l'arbre, on les obtient en descendant toujours sur le fils droit du sommet courant, puis celles de la deuxième ligne, etc

<sup>&</sup>lt;sup>3</sup>Les deux dernières pages de ce document fournissent une telle table remplie de rationnels ainsi qu'un début d'arbre binaire de rationnels.

Maintenant qu'on a étudié toutes les symétries des tables de congruence et les ´equations rationnelles qui permettent de trouver les nombres premiers qui sont décomposants Goldbach d'un nombre pair donné (Cf note noel2006.pdf, parties La géométrie des nombres de Minkowski et Equations rationnelles de droites affines dont on cherche des solutions entières), on a découvert une autre façon de caractériser les nombres premiers et qui est en quelque sorte le "pendant" de celle ´evidente dont on se servait initialement que l'on va expliquer ici : il s'agit d'associer à un nombre impair p un ensemble de  $\frac{p-3}{2}$  fractions rationnelles dont le numérateur est un nombre impair variant de 1 à  $p − 4$  et le dénominateur est un entier variant de  $\frac{p-1}{2}$  à 2.

Cette application fait associer à 9 l'ensemble des fractions rationnelles  $\{\frac{1}{4}, \frac{3}{3}, \frac{5}{2}\}$ et 9 n'est donc pas premier à nouveau parce que la fraction rationnelle  $\frac{3}{3}$  est entière. De la même façon, on associe au nombre 11 l'ensemble des fractions rationnelles  $\left\{\frac{1}{5},\frac{3}{4},\frac{5}{3},\frac{7}{2}\right\}$  et 11 est un nombre premier parce que toutes les fractions rationnelles de l'ensemble en question sont non entières.

On trouvera en toute fin de cette note les ensembles de rationnels que l'on associe aux nombres de 9 à 45. On voit que dans l'ensemble associé à un entier impair, toute fraction rationnelle dont le dénominateur est un diviseur de ce nombre est entière.

Il en résulte une nouvelle caractérisation des nombres premiers qui est :

*p* premier 
$$
\iff \forall i, 1 \leq i \leq \frac{p-3}{2}, \frac{4i+2}{p-2i-1} \notin \mathbb{N}
$$

On peut encore améliorer cette caractérisation car si le numérateur d'une fraction est strictement inférieur à son dénominateur, elle ne peut être entière, ce qui est le cas dès que  $i < \lceil \frac{p-3}{6} \rceil$  On se restreint donc finalement à la caractérisation suivante :

*p* premier 
$$
\iff \forall i, \left\lceil \frac{p-3}{6} \right\rceil \leq i \leq \frac{p-3}{2}, \frac{4i+2}{p-2i-1} \notin \mathbb{N}
$$

Une première conséquence de cela est la formule qui permet de trouver les décomposants Goldbach d'un nombre pair et qui se note :

*Goldbach*(2a, i, j) 
$$
\iff
$$
  $3 \leq i \leq a$ 

\n $\land$  *prime*(i)

\n $\land \forall j, 2 \leq j \leq a \Rightarrow \frac{2a-2j-i}{j} \notin \mathbb{N}$ 

A la suite de cela, si l'union d'ensembles dépendante du nombre  $p$  impair cidessous ne contient que des fractions rationnelles non entières, alors  $p$  et  $p + 2$ sont des nombres premiers jumeaux.

$$
\left\{\frac{p-2}{2}\right\} \cup \bigcup_{\substack{j \text{ impair} \\ 1 \le j \le p-4}} \left\{\frac{2j}{p-j}, \frac{2j}{p-j+2}\right\}
$$

Les programmes de vérification en  $C++$  qui permettent de vérifier que ces  $équations$  rationnelles ont bien comme solutions entières soit des nombres premiers, soit les décomposants Goldbach d'un nombre pair donné, soit les nombres premiers jumeaux peuvent être trouvés à l'adresse http://denise.vella.chemla.free.fr, dans l'onglet Des notes et puis un jour l'Harmonie.

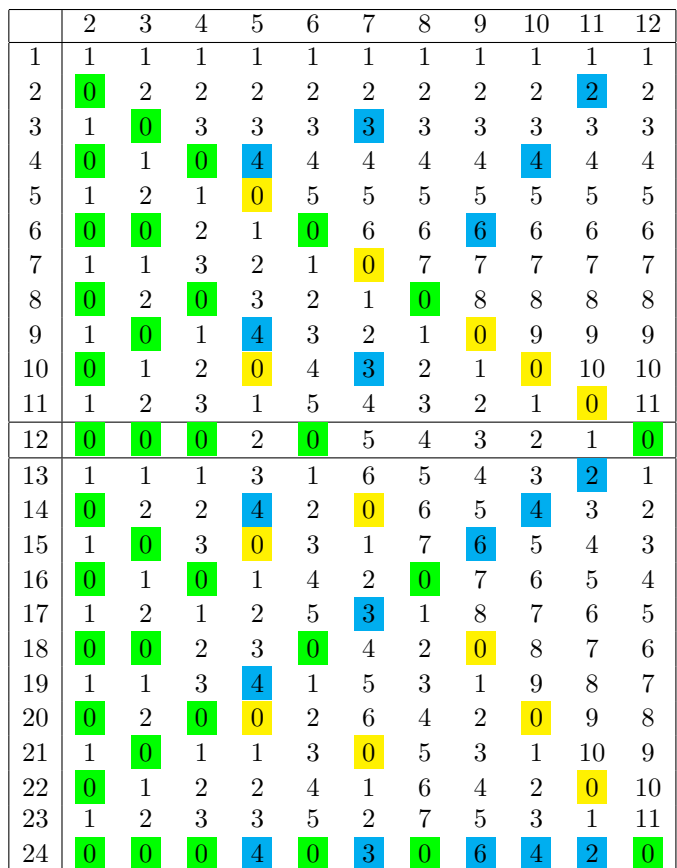

Ci-dessous, les tables de congruence associées aux nombres pairs  $24, 40$  et 30 :

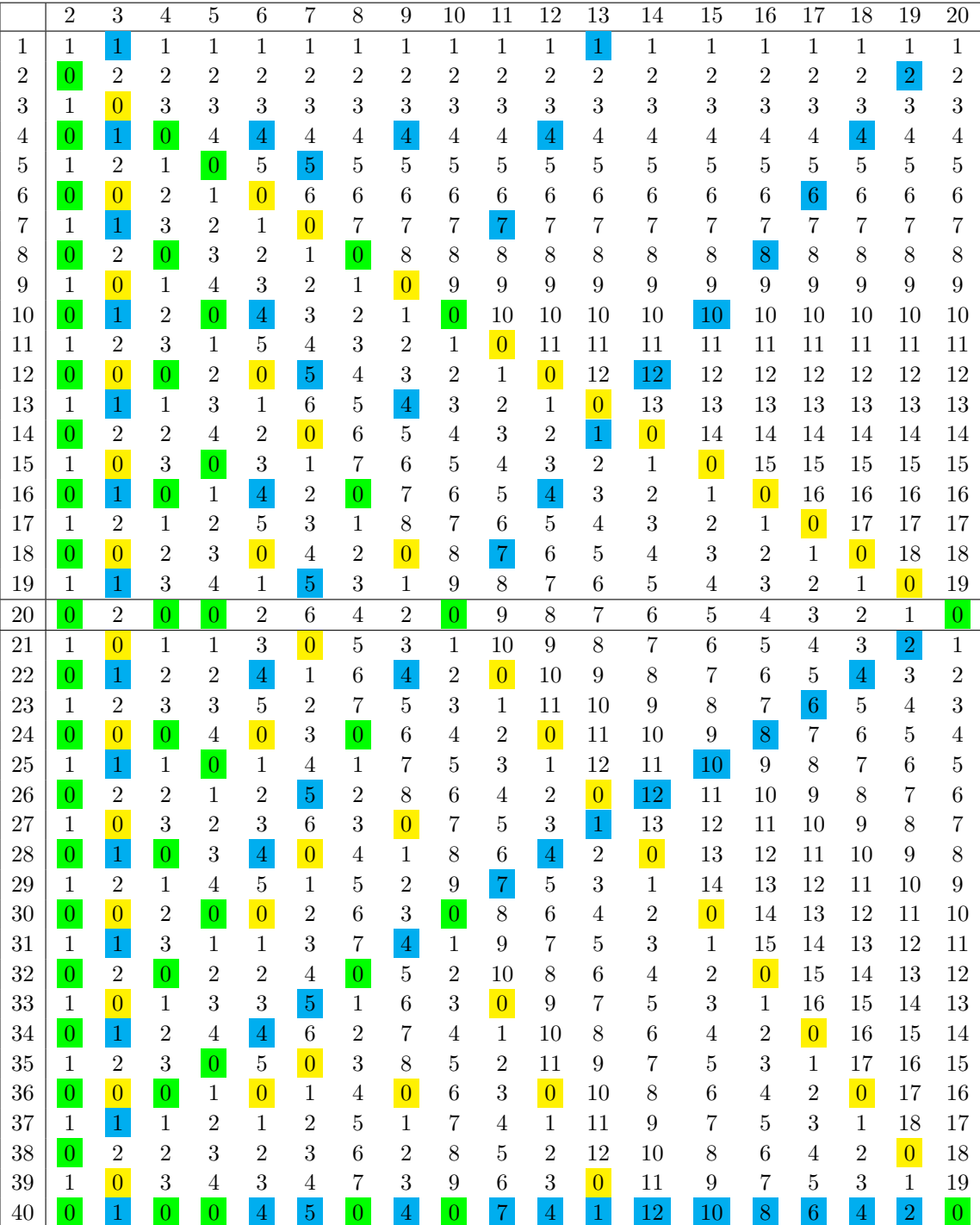

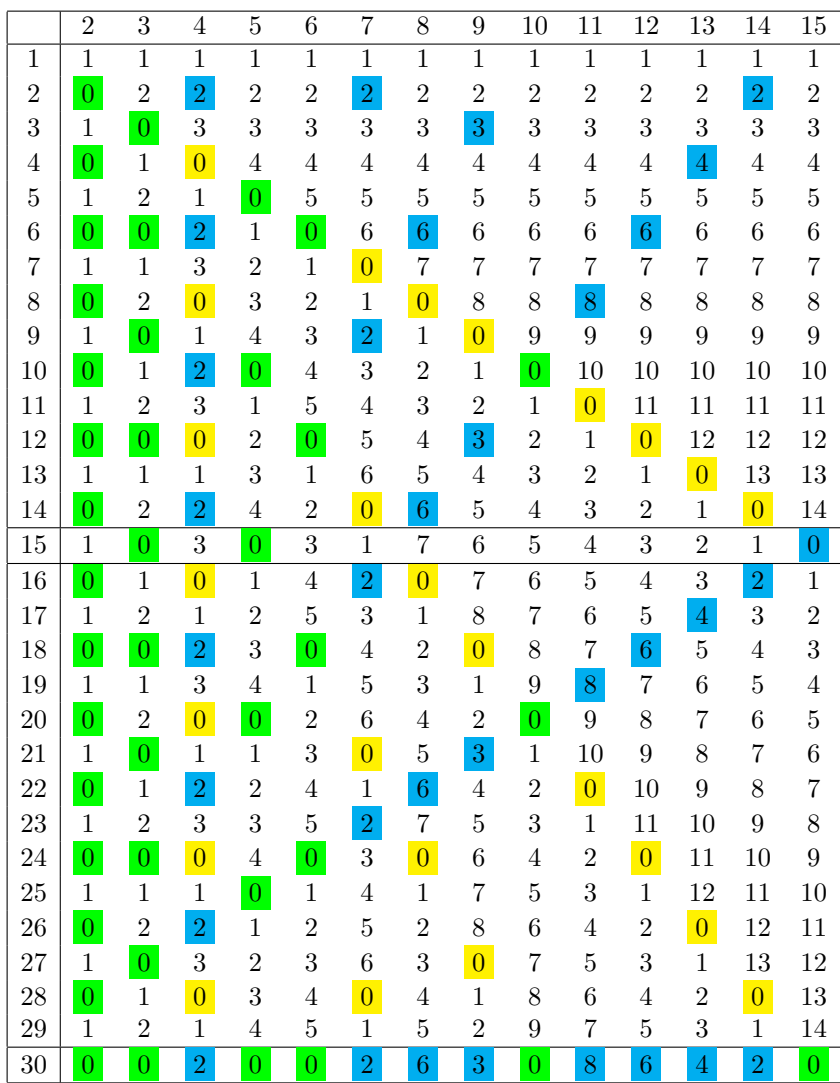

Ici, on va redessiner la table du cas 30 en visualisant les lignes correspondant aux 3 décomposants Goldbach : 7 (symbole ■), 11 (symbole ▲) et 13 (symbole  $\blacktriangleleft)$  et à leur symétrique : 23 (symbole  $\blacklozenge$ ), 19 (symbole  $\blacklozenge$ ) et 17 (symbole  $\blacktriangleright$ ). Décomposition  $30 = 7+23$ 

|                | $\overline{2}$   | $\overline{3}$    | $\overline{4}$   | $\overline{5}$   | $\overline{6}$   | $\overline{7}$   | $\overline{8}$   | 9                | $\overline{10}$ | 11               | $\overline{12}$   | $\overline{13}$   | 14               | $\overline{15}$  |
|----------------|------------------|-------------------|------------------|------------------|------------------|------------------|------------------|------------------|-----------------|------------------|-------------------|-------------------|------------------|------------------|
| 1              | $\overline{1}$   | $\overline{1}$    | $\overline{1}$   | $\overline{1}$   | 11               | $\mathbf{1}$     | $\overline{1}$   | $\overline{1}$   | $\overline{1}$  | $\overline{1}$   | $\overline{1}$    | $\mathbf{1}$      | $\overline{1}$   | $\,1$            |
| $\overline{2}$ | $\boldsymbol{0}$ | $\overline{2}$    | $\overline{2}$   | $2\square$       | $\overline{2}$   | $\overline{2}$   | $\overline{2}$   | $\overline{2}$   | $\overline{2}$  | $\overline{2}$   | $\overline{2}$    | $\overline{2}$    | $\overline{2}$   | $\overline{2}$   |
| 3              | $\mathbf{1}$     | $\overline{0}$    | $3\blacksquare$  | 3                | 3                | 3                | 3                | 3                | 3               | 3                | 3                 | 3                 | 3                | 3                |
| 4              | $\overline{0}$   | $\mathbf{1}$<br>٠ | $\overline{0}$   | $\overline{4}$   | $\overline{4}$   | $\overline{4}$   | $\overline{4}$   | $\overline{4}$   | $\overline{4}$  | $\overline{4}$   | $\overline{4}$    | $\overline{4}$    | $\overline{4}$   | $\overline{4}$   |
| $\overline{5}$ | $1\blacksquare$  | $\overline{2}$    | $\mathbf 1$      | $\overline{0}$   | $\overline{5}$   | $\bf 5$          | $\overline{5}$   | $\bf 5$          | $\overline{5}$  | $\overline{5}$   | $\overline{5}$    | $\bf 5$           | $\bf 5$          | $\bf 5$          |
| 6              | $\theta$         | $\overline{0}$    | $\overline{2}$   | $\mathbf{1}$     | $\boldsymbol{0}$ | 6                | 6                | $6\phantom{.}6$  | $\overline{6}$  | $\boldsymbol{6}$ | $\,6$             | $\,6$             | $\,6$            | 6                |
| 7              | $1\blacksquare$  | $1\blacksquare$   | $3\blacksquare$  | $2\square$       | $1\blacksquare$  | 0 <sub>l</sub>   | $7\blacksquare$  | $7\blacksquare$  | $7\blacksquare$ | 7∎               | $7\blacksquare$   | $7\blacksquare$   | $7\blacksquare$  | $7\blacksquare$  |
| 8              | $\overline{0}$   | $\overline{2}$    | $\overline{0}$   | $\sqrt{3}$       | $\overline{2}$   | $\mathbf{1}$     | $\boldsymbol{0}$ | 8                | 8               | 8                | 8                 | 8                 | 8                | 8♦               |
| 9              | $\mathbf{1}$     | $\overline{0}$    | $\mathbf{1}$     | $\overline{4}$   | 3                | $\overline{2}$   | $\mathbf{1}$     | $\boldsymbol{0}$ | 9               | $\overline{9}$   | $\boldsymbol{9}$  | 9                 | 9♦               | $\boldsymbol{9}$ |
| 10             | $\overline{0}$   | $1\blacksquare$   | $\overline{2}$   | $\overline{0}$   | $\overline{4}$   | 3                | $\overline{2}$   | 1                | $\overline{0}$  | 10               | 10                | $10\blacklozenge$ | 10               | 10               |
| 11             | $\mathbf{1}$     | $\overline{2}$    | $3\blacksquare$  | $\mathbf{1}$     | $\bf 5$          | $\overline{4}$   | 3                | $\overline{2}$   | $\mathbf{1}$    | $\boldsymbol{0}$ | $11\blacklozenge$ | 11                | 11               | 11               |
| 12             | $\overline{0}$   | $\overline{0}$    | $\overline{0}$   | $2\blacksquare$  | $\overline{0}$   | $\overline{5}$   | $\overline{4}$   | 3                | $\overline{2}$  | $1\blacklozenge$ | $\overline{0}$    | 12                | 12               | 12               |
| 13             | 1                | $\mathbf{1}$      | $\mathbf 1$      | $\overline{3}$   | $1\blacksquare$  | 6                | $\overline{5}$   | $\overline{4}$   | $3\spadesuit$   | $\overline{2}$   | $\mathbf 1$       | $\boldsymbol{0}$  | 13               | 13               |
| 14             | $\overline{0}$   | $\overline{2}$    | $\overline{2}$   | $\overline{4}$   | $\overline{2}$   | $\overline{0}$   | $\overline{6}$   | 5 <sup>4</sup>   | $\overline{4}$  | 3                | $\overline{2}$    | $\mathbf{1}$      | $\boldsymbol{0}$ | 14               |
| 15             | $\mathbf{1}$     | $\boldsymbol{0}$  | $\overline{3}$   | $\overline{0}$   | $\overline{3}$   | $\mathbf{1}$     | 7∎♦              | $\overline{6}$   | $\overline{5}$  | $\overline{4}$   | $\overline{3}$    | $\overline{2}$    | $\overline{1}$   | $\boldsymbol{0}$ |
| 16             | $\overline{0}$   | $\overline{1}$    | $\overline{0}$   | $1\,$            | $\overline{4}$   | $2\blacklozenge$ | $\boldsymbol{0}$ | $\overline{7}$   | $\blacksquare$  | $\overline{5}$   | $\overline{4}$    | 3                 | $\overline{2}$   | $\overline{1}$   |
| 17             | $\mathbf{1}$     | $\overline{2}$    | $\mathbf{1}$     | $\overline{2}$   | $5\blacklozenge$ | $\sqrt{3}$       | $\mathbf{1}$     | 8                | $\overline{7}$  | $\blacksquare$   | $\overline{5}$    | $\overline{4}$    | 3                | $\overline{2}$   |
| 18             | $\overline{0}$   | $\overline{0}$    | $\overline{2}$   | $3\blacklozenge$ | $\boldsymbol{0}$ | $\overline{4}$   | $\overline{2}$   | $\overline{0}$   | 8               | $\overline{7}$   | $\blacksquare 6$  | $\overline{5}$    | $\overline{4}$   | 3                |
| 19             | $\mathbf{1}$     | $\mathbf{1}$      | $3\blacklozenge$ | $\overline{4}$   | $\mathbf{1}$     | $\overline{5}$   | 3                | $\mathbf{1}$     | 9               | 8                | $\overline{7}$    | $\blacksquare 6$  | $\overline{5}$   | $\overline{4}$   |
| 20             | $\overline{0}$   | $2\spadesuit$     | $\boldsymbol{0}$ | $\overline{0}$   | $\overline{2}$   | $\overline{6}$   | $\overline{4}$   | $\overline{2}$   | $\overline{0}$  | 9                | 8                 | 7                 | $\blacksquare 6$ | $\bf 5$          |
| 21             | $1\blacklozenge$ | $\boldsymbol{0}$  | $\mathbf{1}$     | $\mathbf{1}$     | 3                | $\boldsymbol{0}$ | $\overline{5}$   | 3                | $\mathbf{1}$    | 10               | 9                 | $8\,$             | $\overline{7}$   | $\,6$            |
| 22             | $\theta$         | $\mathbf{1}$      | $\overline{2}$   | $\overline{2}$   | $\overline{4}$   | 1                | 6                | $\overline{4}$   | $\overline{2}$  | $\boldsymbol{0}$ | 10                | 9                 | 8                | $\overline{7}$   |
| 23             | 1♦               | $2\spadesuit$     | $3\spadesuit$    | $3\blacklozenge$ | $5\blacklozenge$ | $2\blacklozenge$ | 7♦               | 5 <sup>4</sup>   | $3\spadesuit$   | $1\blacklozenge$ | $11\blacklozenge$ | $10\blacklozenge$ | 9♦               | 8♦               |
| 24             | $\theta$         | $\overline{0}$    | $\boldsymbol{0}$ | $\overline{4}$   | $\boldsymbol{0}$ | $\sqrt{3}$       | $\boldsymbol{0}$ | $6\phantom{.}6$  | 4               | $\sqrt{2}$       | $\overline{0}$    | 11                | 10               | 9                |
| 25             | 1♦               | $\mathbf{1}$      | 1                | $\theta$         | $\mathbf{1}$     | $\overline{4}$   | $\mathbf 1$      | 7                | $\overline{5}$  | 3                | 1                 | 12                | 11               | 10               |
| 26             | $\boldsymbol{0}$ | $2\spadesuit$     | $\overline{2}$   | $\mathbf{1}$     | $\overline{2}$   | $\bf 5$          | $\overline{2}$   | 8                | $\overline{6}$  | $\overline{4}$   | $\overline{2}$    | $\boldsymbol{0}$  | 12               | 11               |
| 27             | $\mathbf{1}$     | $\theta$          | $3\spadesuit$    | $\overline{2}$   | 3                | 6                | 3                | $\boldsymbol{0}$ | 7               | $\overline{5}$   | 3                 | 1                 | 13               | 12               |
| 28             | $\overline{0}$   | $\mathbf{1}$      | $\boldsymbol{0}$ | $3\blacklozenge$ | $\overline{4}$   | $\overline{0}$   | 4                | 1                | 8               | $\overline{6}$   | 4                 | $\overline{2}$    | $\boldsymbol{0}$ | 13               |
| 29             | $\mathbf{1}$     | $\overline{2}$    | $\mathbf{1}$     | $\overline{4}$   | $5\blacklozenge$ | 1                | $\overline{5}$   | $\overline{2}$   | $\overline{9}$  | $\overline{7}$   | $\overline{5}$    | 3                 | $\,1\,$          | 14               |
| 30             | $\overline{0}$   | $\overline{0}$    | $\overline{2}$   | $\overline{0}$   | $\overline{0}$   | $2\blacklozenge$ | 6                | 3                | $\overline{0}$  | 8                | 6                 | $\overline{4}$    | $\overline{2}$   | $\overline{0}$   |

### Décomposition  $30 = 11+29$

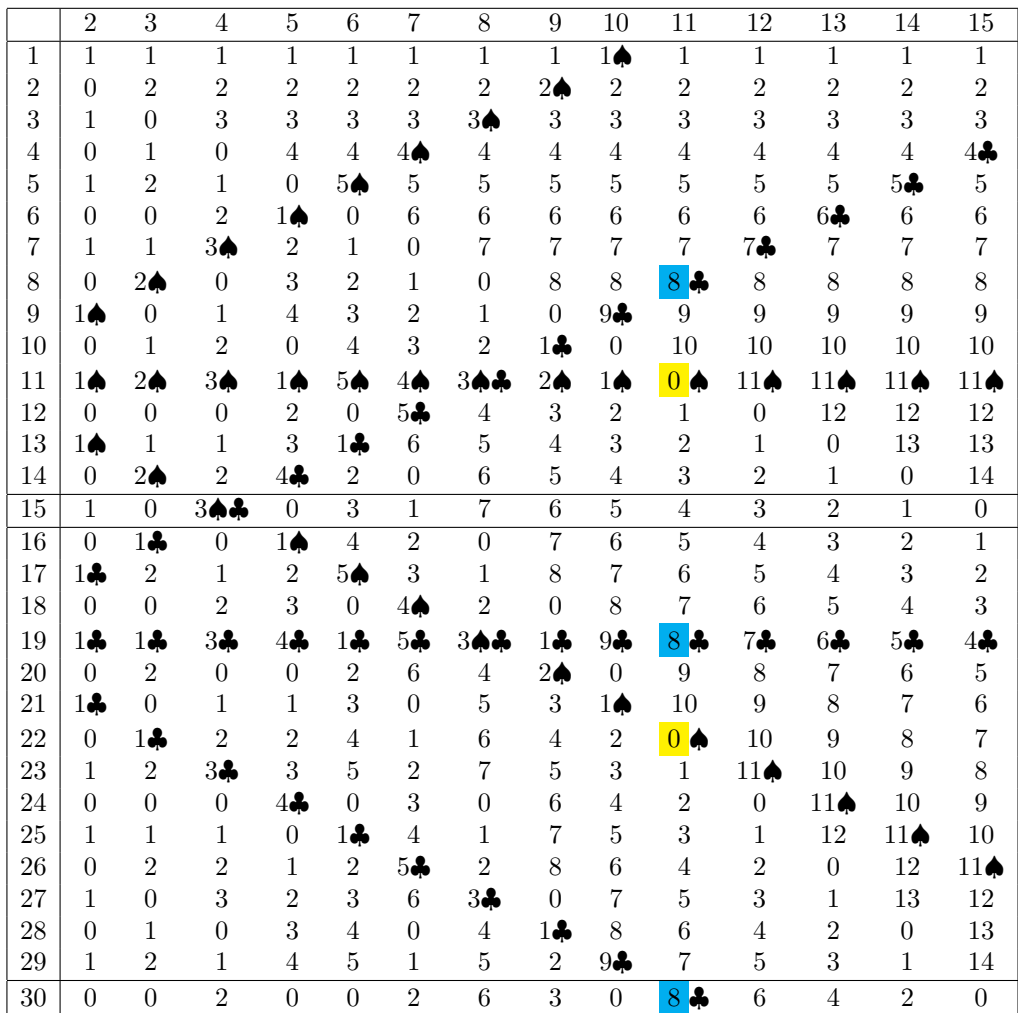

Décomposition  $30 = 13+17$ 

|                 | $\overline{2}$                             | 3                      | $\overline{4}$                  | $\overline{5}$         | $\boldsymbol{6}$        | $\overline{7}$          | $8\,$                  | $\overline{9}$          | 10                     | 11                      | 12                      | 13                         | 14                      | 15                      |
|-----------------|--------------------------------------------|------------------------|---------------------------------|------------------------|-------------------------|-------------------------|------------------------|-------------------------|------------------------|-------------------------|-------------------------|----------------------------|-------------------------|-------------------------|
| $\mathbf{1}$    | $\overline{1}$                             | $\mathbf{1}$           | $\overline{1}$                  | $\overline{1}$         | $\overline{1}$          | $\mathbf{1}$            | $\mathbf{1}$           | $\overline{1}$          | $\mathbf 1$            | $\mathbf{1}$            | $\overline{1}$          | $\mathbf{1}$               | $\mathbf{1}$            | $\mathbf{1}$            |
| $\overline{2}$  | $\boldsymbol{0}$                           | $\overline{2}$         | $\overline{2}$                  | $\overline{2}$         | $\overline{2}$          | $\overline{2}$          | $\overline{2}$         | $\overline{2}$          | $\overline{2}$         | $2\blacktriangleleft$   | $\overline{2}$          | $\overline{2}$             | $\overline{2}$          | $2\blacktriangleright$  |
| 3               | $\mathbf{1}$                               | $\boldsymbol{0}$       | 3                               | $\boldsymbol{3}$       | 3                       | 3                       | 3                      | 3                       | $3 \blacktriangleleft$ | $\sqrt{3}$              | 3                       | 3                          | $3 \blacktriangleright$ | $\sqrt{3}$              |
| 4               | $\theta$                                   | $\mathbf 1$            | $\overline{0}$                  | $\overline{4}$         | $\overline{4}$          | $\overline{4}$          | $\overline{4}$         | $4\blacktriangleleft$   | 4                      | $\overline{4}$          | $\overline{4}$          | 4 <sup>1</sup><br>▶        | 4                       | $\overline{4}$          |
| 5               | $\mathbf{1}$                               | $\overline{2}$         | $\mathbf{1}$                    | $\overline{0}$         | $\overline{5}$          | $\overline{5}$          | $5 -$                  | $\bf 5$                 | 5                      | $\overline{5}$          | $5 \triangleright$      | $\bf 5$                    | $\bf 5$                 | $\bf 5$                 |
| 6               | $\overline{0}$                             | $\overline{0}$         | $\sqrt{2}$                      | 1                      | $\overline{0}$          | $6 \blacktriangleleft$  | $\,6$                  | $\overline{6}$          | $\overline{6}$         | $6 \blacktriangleright$ | $\,6$                   | $\,6\,$                    | $\,6$                   | $\,$ 6 $\,$             |
| 7               | $\mathbf{1}$                               | $\mathbf 1$            | 3                               | $\overline{2}$         | $1 -$                   | $\boldsymbol{0}$        | $\overline{7}$         | $\overline{7}$          | $7 \triangleright$     | $\overline{7}$          | $\overline{7}$          | $\overline{7}$             | 7                       | $\overline{7}$          |
| 8               | $\overline{0}$                             | $\overline{2}$         | $\overline{0}$                  | $3\blacktriangleleft$  | $\overline{2}$          | $\mathbf{1}$            | $\overline{0}$         | $8 \blacktriangleright$ | 8                      | 8                       | 8                       | 8                          | 8                       | 8                       |
| 9               | $\mathbf{1}$                               | $\overline{0}$         | $1 -$                           | $\overline{4}$         | 3                       | $\overline{2}$          | $1\blacktriangleright$ | $\overline{0}$          | 9                      | 9                       | 9                       | 9                          | 9                       | 9                       |
| 10              | $\theta$                                   | $1\blacktriangleleft$  | $\overline{2}$                  | $\overline{0}$         | $\overline{4}$          | $3 \blacktriangleright$ | $\overline{2}$         | 1                       | $\overline{0}$         | 10                      | 10                      | 10                         | 10                      | 10                      |
| 11              | $1\blacktriangleleft$                      | $\overline{2}$         | 3                               | $\mathbf 1$            | $5 \blacktriangleright$ | $\overline{4}$          | 3                      | $\overline{2}$          | $\mathbf 1$            | $\overline{0}$          | 11                      | 11                         | 11                      | 11                      |
| 12              | $\overline{0}$                             | $\overline{0}$         | $\overline{0}$                  | $2\blacktriangleright$ | $\theta$                | $\overline{5}$          | $\overline{4}$         | 3                       | $\overline{2}$         | $\mathbf 1$             | $\boldsymbol{0}$        | 12                         | 12                      | 12                      |
| 13              | $1\blacktriangleleft$                      | $\mathbf{1}$           | ◀▶                              | $3\blacktriangleleft$  | $1\blacktriangleleft$   | $6 \blacktriangleleft$  | $5 -$                  | $4\blacktriangleleft$   | 3                      | $\overline{2}$<br>◀     | $1 -$                   | $\overline{0}$<br>◀        | $13 \blacktriangleleft$ | $13 -$                  |
| 14              | $\theta$                                   | $2\blacktriangleright$ | $\overline{2}$                  | $\overline{4}$         | $\overline{2}$          | $\boldsymbol{0}$        | $\,6$                  | $\bf 5$                 | $\overline{4}$         | $\sqrt{3}$              | $\overline{2}$          | $\mathbf{1}$               | $\boldsymbol{0}$        | $14\,$                  |
| 15              | $1 \blacktriangleleft \blacktriangleright$ | $\theta$               | $\overline{3}$                  | $\overline{0}$         | $\overline{3}$          | $\mathbf{1}$            | $\overline{7}$         | $\overline{6}$          | $\overline{5}$         | $\overline{4}$          | $\overline{3}$          | $\overline{2}$             | $\mathbf 1$             | $\overline{0}$          |
| $\overline{16}$ | $\overline{0}$                             | $1 -$                  | $\overline{0}$                  | $\overline{1}$         | $\overline{4}$          | $\overline{2}$          | $\overline{0}$         | $\overline{7}$          | $\overline{6}$         | $\overline{5}$          | $\overline{4}$          | $\overline{3}$             | $\overline{2}$          | $\overline{1}$          |
| 17              | $1\blacktriangleright$                     | $2 \triangleright$     | $\mathbf{1}$<br>$\blacklozenge$ | $2\blacktriangleright$ | $5 \blacktriangleright$ | $3 \blacktriangleright$ | $1\blacktriangleright$ | $8 \blacktriangleright$ | $7 \triangleright$     | $6\blacktriangleright$  | $5 \blacktriangleright$ | 4 <sup>1</sup><br>▶        | $3 \blacktriangleright$ | $2 \blacktriangleright$ |
| 18              | $\theta$                                   | $\boldsymbol{0}$       | $\overline{2}$                  | $3\blacktriangleleft$  | $\theta$                | $\overline{4}$          | $\overline{2}$         | $\boldsymbol{0}$        | 8                      | $\,7$                   | $\,6$                   | $\overline{5}$             | $\overline{4}$          | $\sqrt{3}$              |
| 19              | $1 \triangleright$                         | $\mathbf{1}$           | 3                               | 4                      | $1 -$                   | $\overline{5}$          | 3                      | $\mathbf 1$             | 9                      | 8                       | 7                       | $\overline{6}$             | $\bf 5$                 | $\,4\,$                 |
| 20              | $\theta$                                   | $2\blacktriangleright$ | $\overline{0}$                  | $\overline{0}$         | $\overline{2}$          | $6 \blacktriangleleft$  | $\overline{4}$         | $\overline{2}$          | $\overline{0}$         | 9                       | $8\,$                   | $\overline{7}$             | $\,6$                   | $\bf 5$                 |
| 21              | $\mathbf{1}$                               | $\boldsymbol{0}$       | $1 \triangleright$              | $\mathbf 1$            | 3                       | $\boldsymbol{0}$        | $5 -$                  | 3                       | $\mathbf 1$            | 10                      | 9                       | 8                          | $\overline{7}$          | $\,6$                   |
| 22              | $\overline{0}$                             | 1                      | $\overline{2}$                  | $2\blacktriangleright$ | $\overline{4}$          | $\mathbf 1$             | $\,6\,$                | $4\blacktriangleleft$   | $\overline{2}$         | $\overline{0}$          | 10                      | 9                          | 8                       | $\overline{7}$          |
| 23              | $\mathbf{1}$                               | $\overline{2}$         | 3                               | $\sqrt{3}$             | $5 \blacktriangleright$ | $\overline{2}$          | $\overline{7}$         | $\bf 5$                 | $3 -$                  | $\mathbf{1}$            | 11                      | 10                         | 9                       | $8\,$                   |
| 24              | $\overline{0}$                             | $\overline{0}$         | $\overline{0}$                  | $\overline{4}$         | $\overline{0}$          | $3 \blacktriangleright$ | $\overline{0}$         | 6                       | $\overline{4}$         | $2\blacktriangleleft$   | $\overline{0}$          | 11                         | 10                      | 9                       |
| 25              | $\mathbf{1}$                               | $\mathbf 1$            | $\mathbf{1}$                    | $\theta$               | 1                       | $\overline{4}$          | $1\blacktriangleright$ | $\overline{7}$          | $\overline{5}$         | $\sqrt{3}$              | $1\blacktriangleleft$   | 12                         | 11                      | 10                      |
| 26              | $\theta$                                   | $\overline{2}$         | $\sqrt{2}$                      | 1                      | $\,2$                   | $\bf 5$                 | $\,2$                  | $8 \blacktriangleright$ | 6                      | $\overline{4}$          | $\sqrt{2}$              | 0 <br>$\blacktriangleleft$ | 12                      | 11                      |
| 27              | $\mathbf{1}$                               | $\boldsymbol{0}$       | 3                               | $\overline{2}$         | 3                       | 6                       | $\sqrt{3}$             | $\boldsymbol{0}$        | $7 \triangleright$     | $\overline{5}$          | 3                       | $\mathbf{1}$               | $13 \blacktriangleleft$ | 12                      |
| 28              | $\overline{0}$                             | $\mathbf{1}$           | $\overline{0}$                  | 3                      | $\overline{4}$          | $\overline{0}$          | $\overline{4}$         | $\,1\,$                 | 8                      | $6 \blacktriangleright$ | $\overline{4}$          | $\overline{2}$             | $\boldsymbol{0}$        | $13 \blacktriangleleft$ |
| 29              | $\mathbf{1}$                               | $\overline{2}$         | 1                               | 4                      | $\overline{5}$          | $\mathbf 1$             | $\overline{5}$         | $\overline{2}$          | $\boldsymbol{9}$       | $\overline{7}$          | $5 \blacktriangleright$ | $\sqrt{3}$                 | 1                       | 14                      |
| 30              | $\overline{0}$                             | $\overline{0}$         | $\overline{2}$                  | $\overline{0}$         | $\overline{0}$          | $\overline{2}$          | $\overline{6}$         | $\overline{3}$          | $\overline{0}$         | $\overline{8}$          | $\overline{6}$          | 4                          | $\overline{2}$          | $\boldsymbol{0}$        |

|                | $\overline{2}$ | 3                         | 4                         | 5           | 6                                    | 7           | 8              | 9              |
|----------------|----------------|---------------------------|---------------------------|-------------|--------------------------------------|-------------|----------------|----------------|
| 1              | $0.5^{\circ}$  | 0.3333                    | 0.25                      | 0.2         | 0.1666                               | 0.1429      | 0.125          | 0.1111         |
| $\overline{2}$ | $\mathbf{1}$   | 0.6666                    | 0.5                       | 0.4         | 0.3333                               | 0.2857      | 0.25           | 0.2222         |
| 3              | 1.5            | $\mathbf{1}$              | 0.75                      | 0.6         | 0.5                                  | 0.4286      | 0.375          | 0.3333         |
| $\overline{4}$ | $\overline{2}$ | 1.3333                    | $\mathbf{1}$              | 0.8         | 0.6666                               | 0.5714      | 0.5            | 0.4444         |
| 5              | 2.5            | 1.6666                    | 1.25                      | $\,$ 1 $\,$ | 0.8333                               | 0.7143      | 0.625          | 0.5555         |
| 6              | 3 <sup>1</sup> | 2                         | 1.5                       | 1.2         | $\begin{array}{ccc} & 1 \end{array}$ | 0.8571      | 0.75           | 0.6666         |
| $\overline{7}$ | 3.5            | 2.3333                    | 1.75                      | 1.4         | 1.1666 1                             |             | 0.875          | 0.7777         |
| 8              | $\overline{4}$ | 2.6666                    | $\overline{\phantom{a}2}$ | $1.6\,$     | 1.3333                               | 1.1429      | $\overline{1}$ | 0.8888         |
| 9              | 4.5            | $\overline{\phantom{a}3}$ | 2.25                      | 1.8         | 1.5                                  | 1.2857      | 1.125          | $\mathbf{1}$   |
| 10             | $5^{\circ}$    | 3.3333                    | $\sqrt{2.5}$              | 2           | 1.6666                               | 1.4286      | 1.25           | 1.1111         |
| 11             | 5.5            | 3.6666                    | 2.75                      | 2.2         | 1.8333                               | 1.5714      | 1.375          | 1.2222         |
| 12             | 6              | 4                         | - 3                       | 2.4         | $\overline{2}$                       | 1.7143      | 1.5            | 1.3333         |
| 13             | 6.5            | 4.3333                    | 3.25                      | 2.6         | 2.1666                               | 1.8571      | 1.625          | 1.4444         |
| 14             | $7\phantom{.}$ | 4.6666                    | - 3.5                     | 2.8         | 2.3333                               | $2^{\circ}$ | 1.75           | 1.5555         |
| 15             | 7.5            | $5\phantom{0}$            | 3.75                      | 3           | 2.5                                  | 2.1429      | 1.875          | 1.6666         |
| 16             | 8              | 5.3333                    | $\overline{4}$            | 3.2         | 2.6666                               | 2.2857      | $\overline{2}$ | 1.7777         |
| 17             | 8.5            | 5.6666                    | 4.25                      | 3.4         | 2.8333                               | 2.4286      | 2.125          | 1.8888         |
| 18             | 9              | 6                         | 4.5                       | $3.6\,$     | $\overline{\phantom{a}3}$            | 2.5714      | 2.25           | $\overline{2}$ |

Ci-dessous, la table du cas du nombre pair 18 dont chaque case  $(i, j)$  contient le rationnel  $i/j$ , qu'il soit entier ou pas.

Le coloriage des congruences à devient un coloriage des rationnels entiers et le coloriage des nombres congrus à 2a par colonne devient un coloriage des nombres rationnels qui ont même partie décimale que les nombres de la dernière ligne.

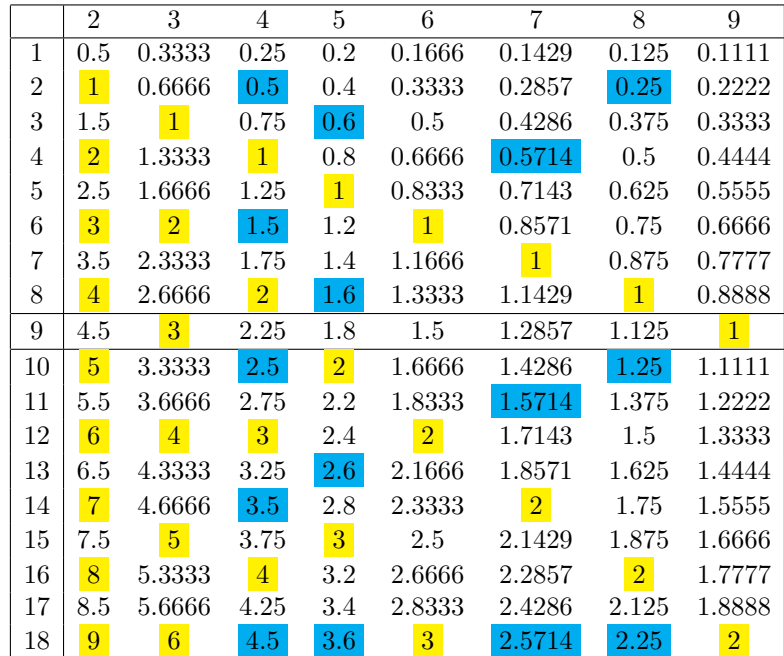

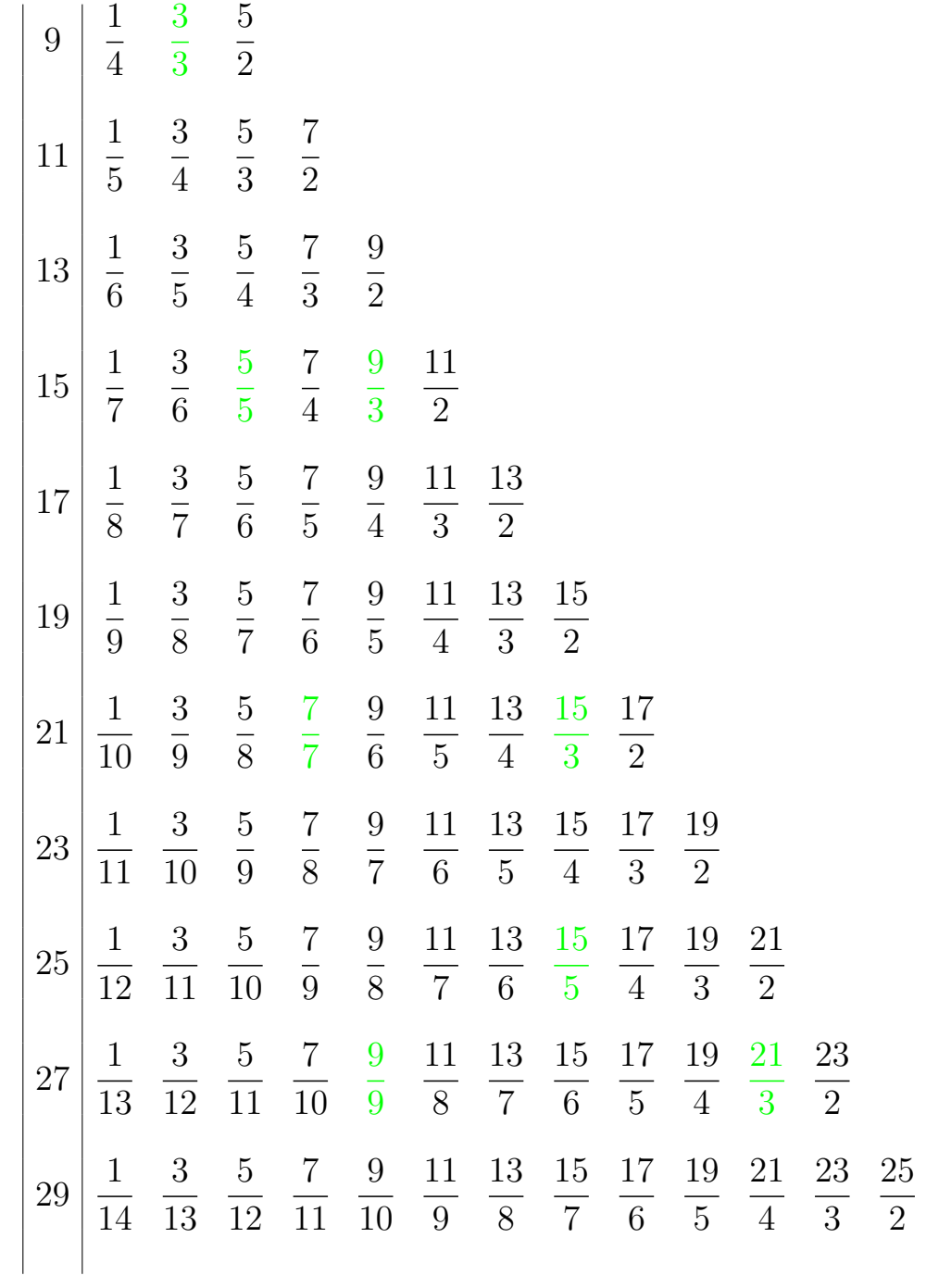

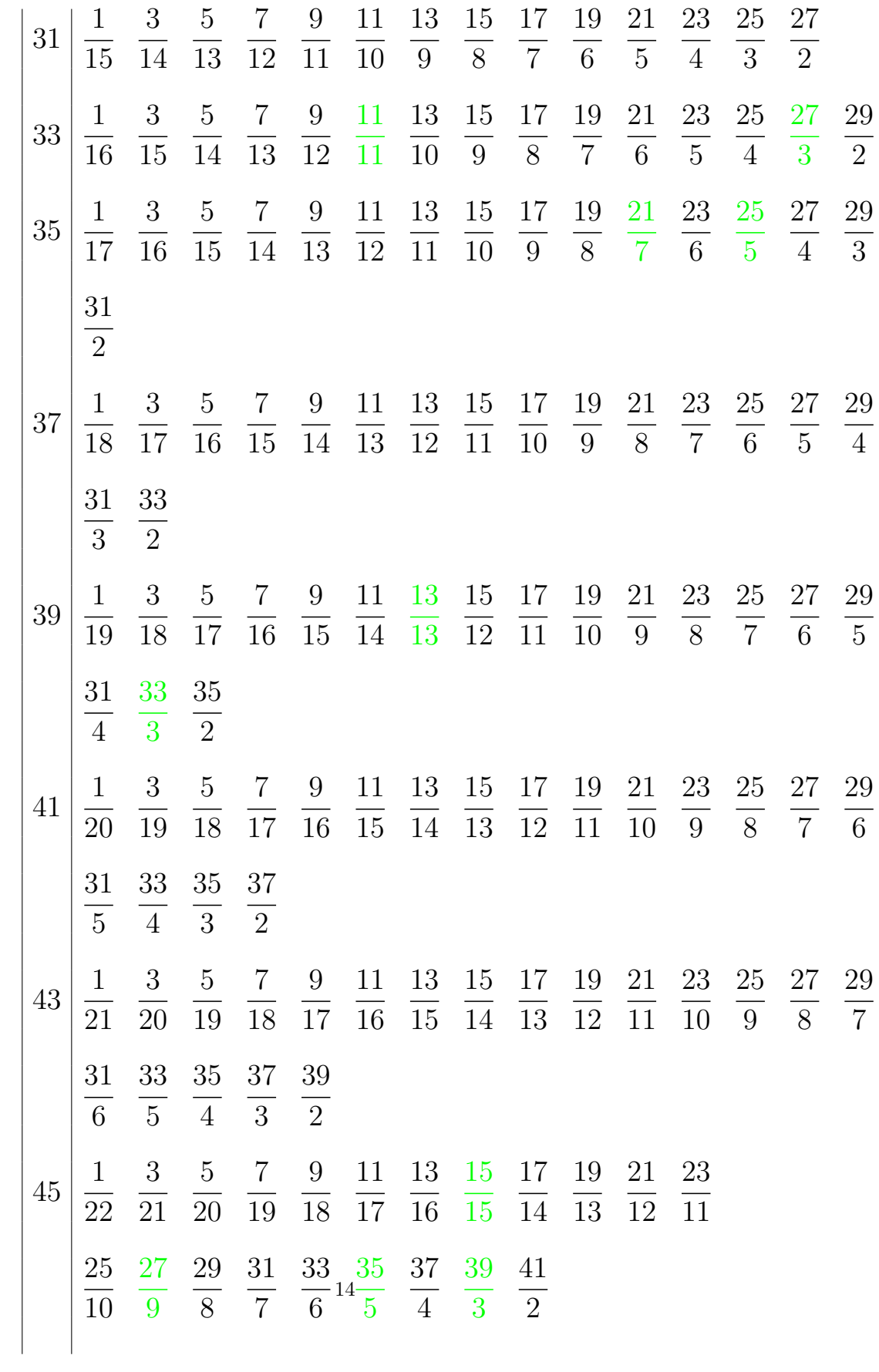

Ci-dessous, un arbre binaire de fractions rationnelles que l'on a dû tronquer pour qu'il reste lisible dans la page. A gauche de la ligne verticale de fractions valant 1, sont entourées les fractions entières. Leur symétrique par rapport à la verticale des 1 sont des fractions qui existent déjà dans la table sous la forme d'une fraction de numérateur et dénominateur plus petits.

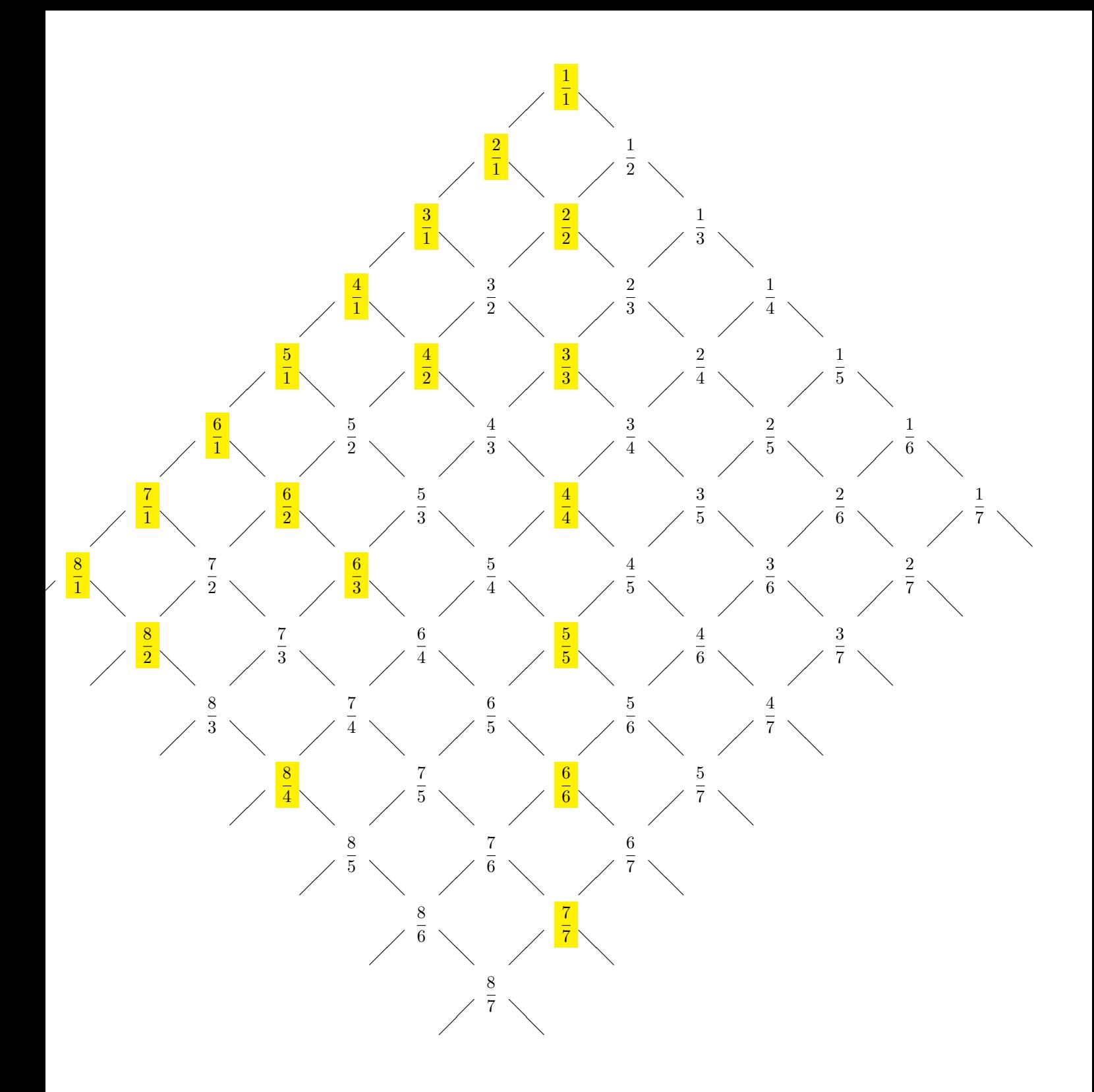